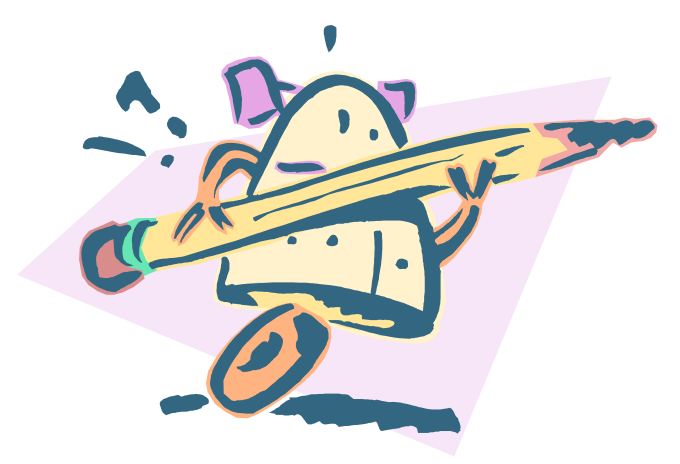

# **Robot Cataloger**

### **Using Macro Express to transfer records from MS Access to Voyager**

NEVUG Martha Gunnarson July 24, 2006

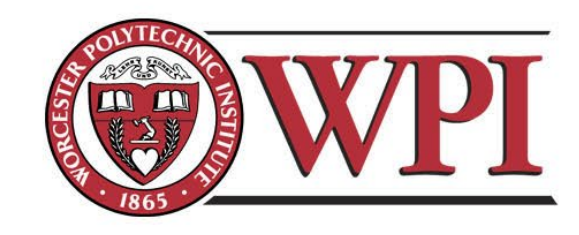

## **Part II -- Details**

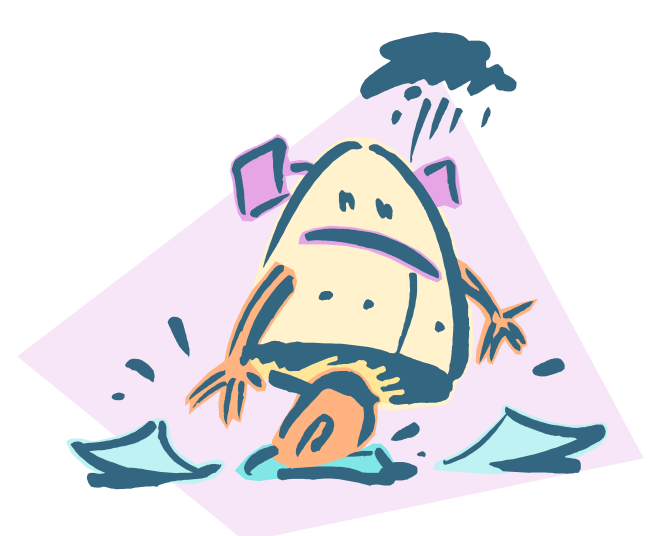

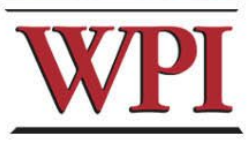

**The macro opened up the target database table, tabbed through the fields, copied the contents onto the clipboard, and saved the data into variables.**

- **It then switched to the Voyager cataloging client, opened a new bib record template, and pasted the data from the variables into the appropriate fields.**
- **After saving the record, it copied the record number, created holdings and item records, and returned to Access, where it pasted in the record number and the date and time.**

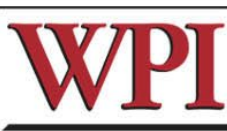

## **Because there were several formats involved, (print, CD-ROM, online), the macro used logic to determine how to enter the report.**

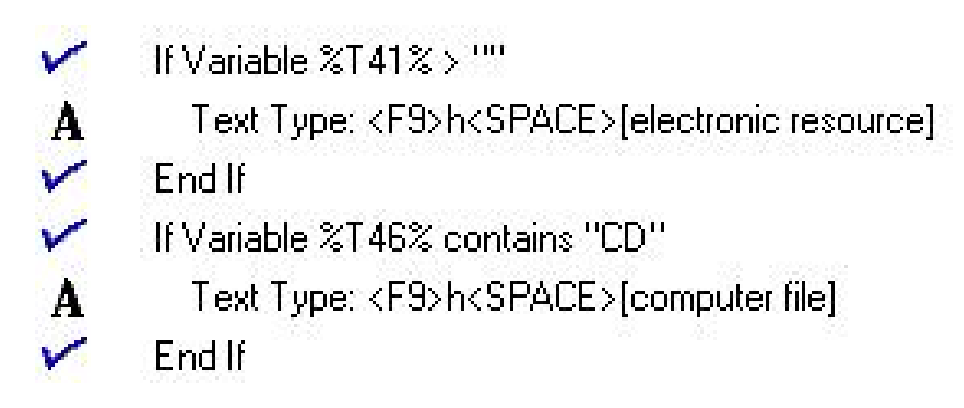

## **I also did some authority control on faculty names ...**

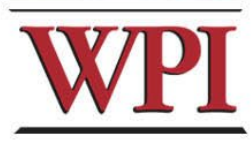

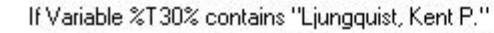

Text Type: <HOME><SHIFTD><END><SHIFTU><DELETE><F9>aLjungquist, Kent,<F9>d1948-<SPACE><F9>u--<SPAC...

End If

V

A

V

v

A

✓

✓

A

A

A

✓

v

A

✓

If Variable %T30% contains "Mallick, Rajib B."

Text Type: <HOME><SHIPTD><END><SHIFTU><DELETE><F9>aMallick, Rajib Basu,<F9>d1966-<SPACE><F9>u-<S...

End If

If Variable %T30% contains "O'Connor, John T"

Text Type: <HOME><SHIFTD><END><SHIFTU><DELETE><F9>a0'Connor, John T.,<F9>d1954-<SPACE><F9>u--<SPA...

End If

If Variable %T30% contains "Orr, John A"

Text Type: <HOME><SHIFTD><EI

End If

If Variable %T30% contains "Paar, Ch

Text Type: <HOME><SHIFTD><E End If

If Variable %T30% contains "Pahlavar

Text Type: <HOME><SHIFTD><EI

End If

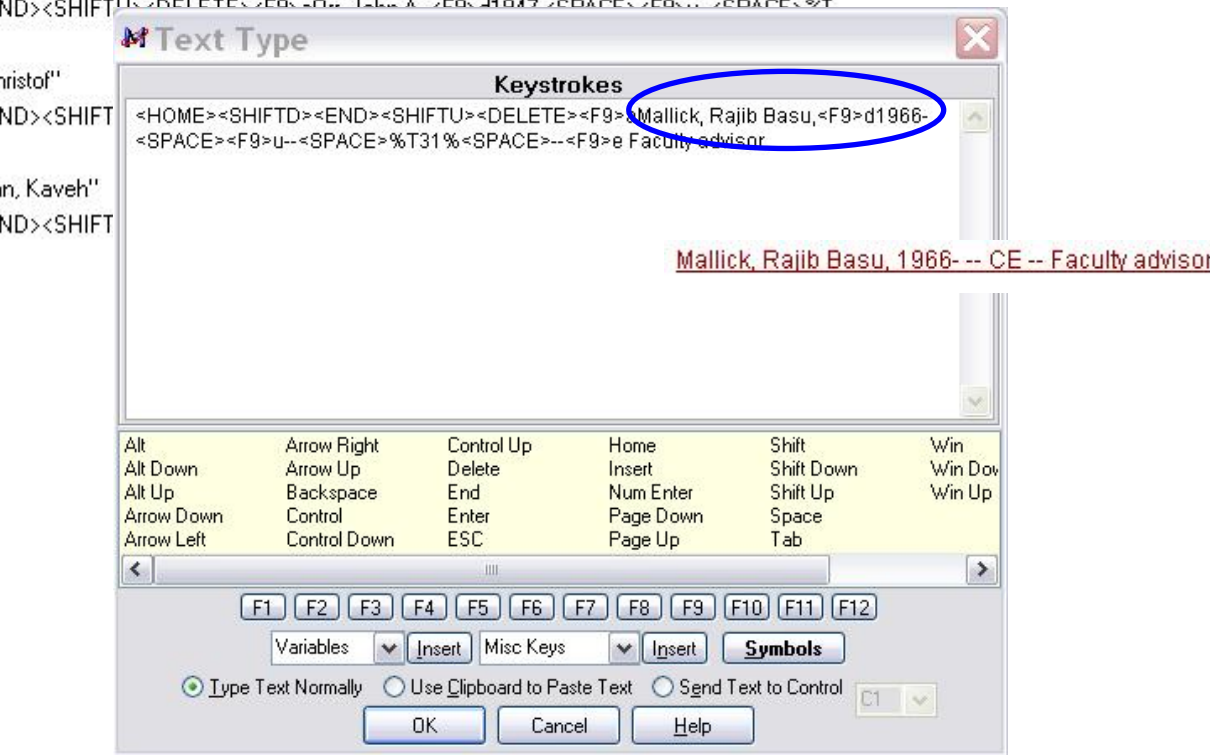

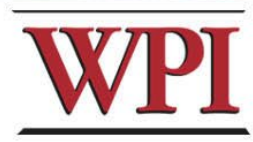

## **It looks too complicated! (Well, it is complicated, but so is cataloging)**

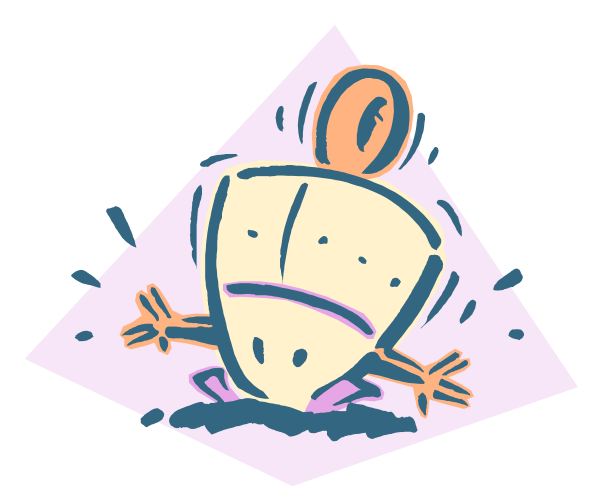

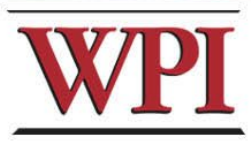

## **Taken in small pieces, it isn't so difficult.**

**Creating a macro is easier if you think in terms of keyboard shortcuts instead of mouse and menu. You just need to write down each keystroke as you work through a task.** 

**For example ...**

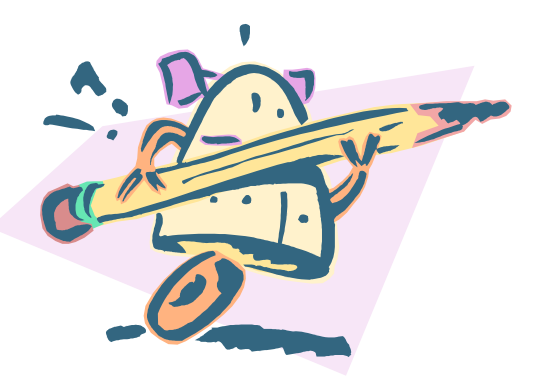

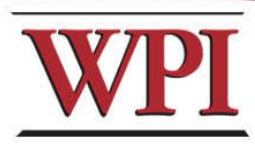

### **... in Voyager Cataloging, to open the fixed field 008, you can either click on the 008 button ...**

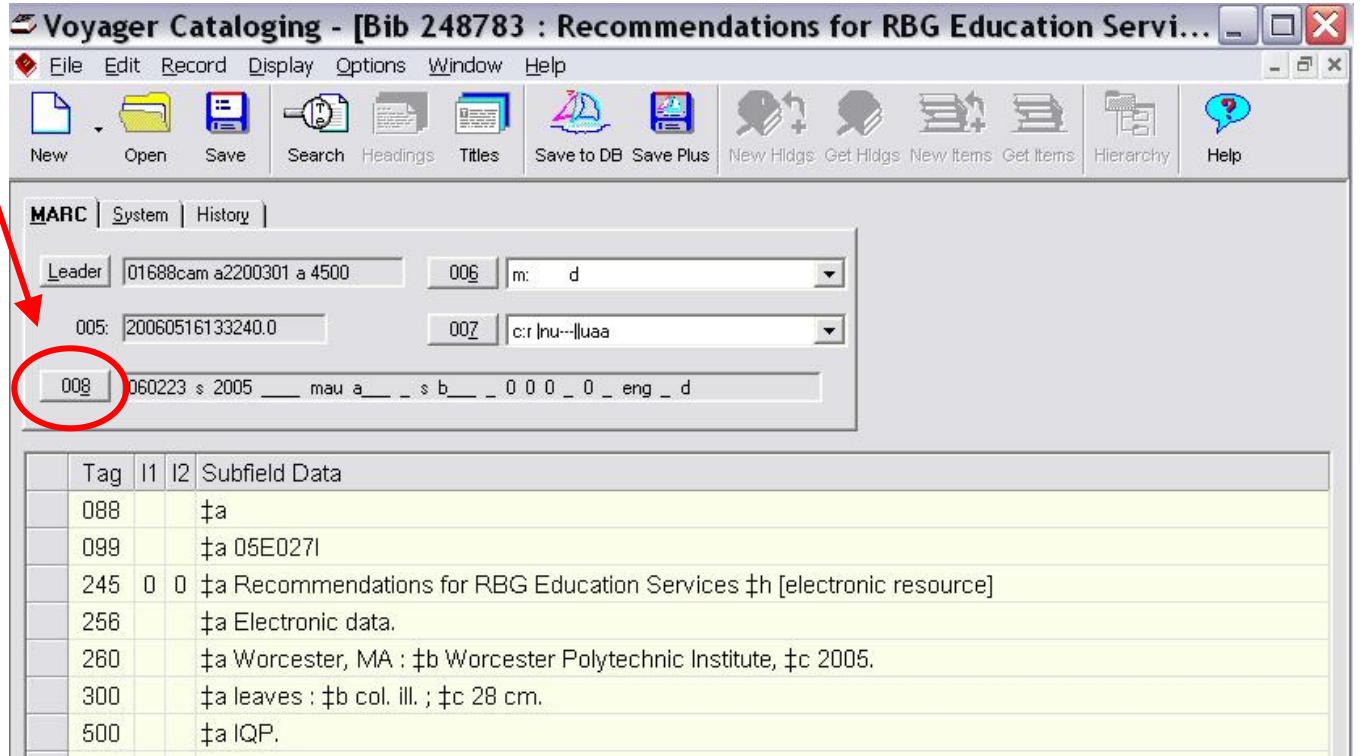

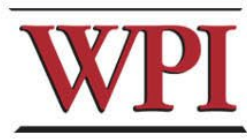

**... or using the keyboard, type: <alt> 8 Notice how the 8 is underlined ...**

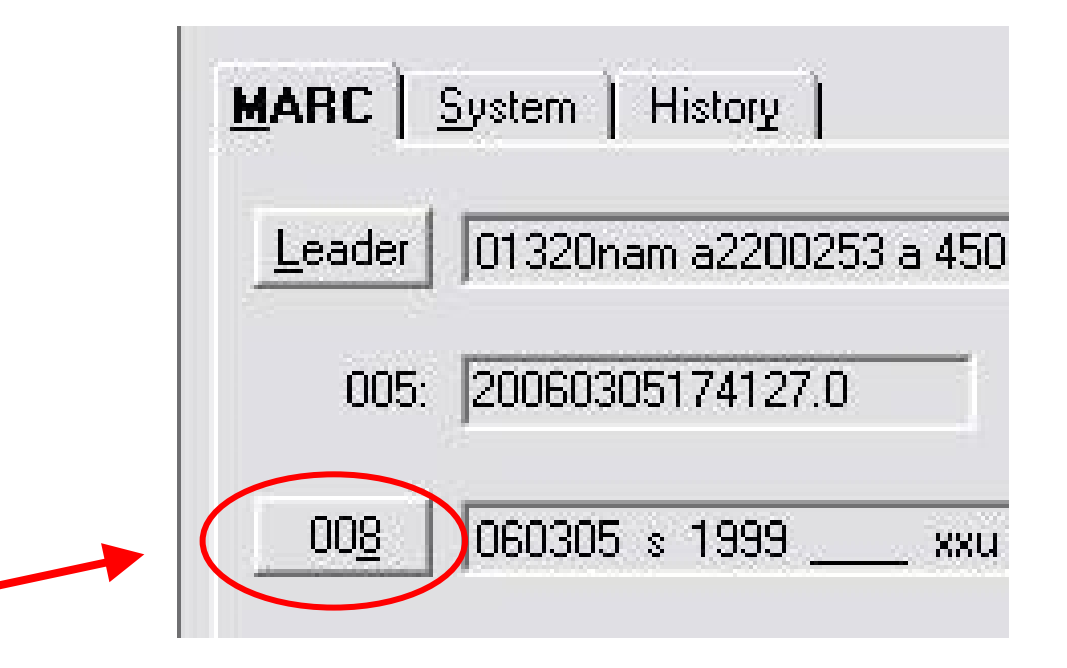

### **... the underlining is the clue that a shortcut is available**

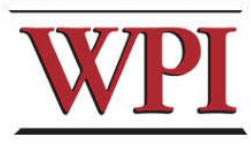

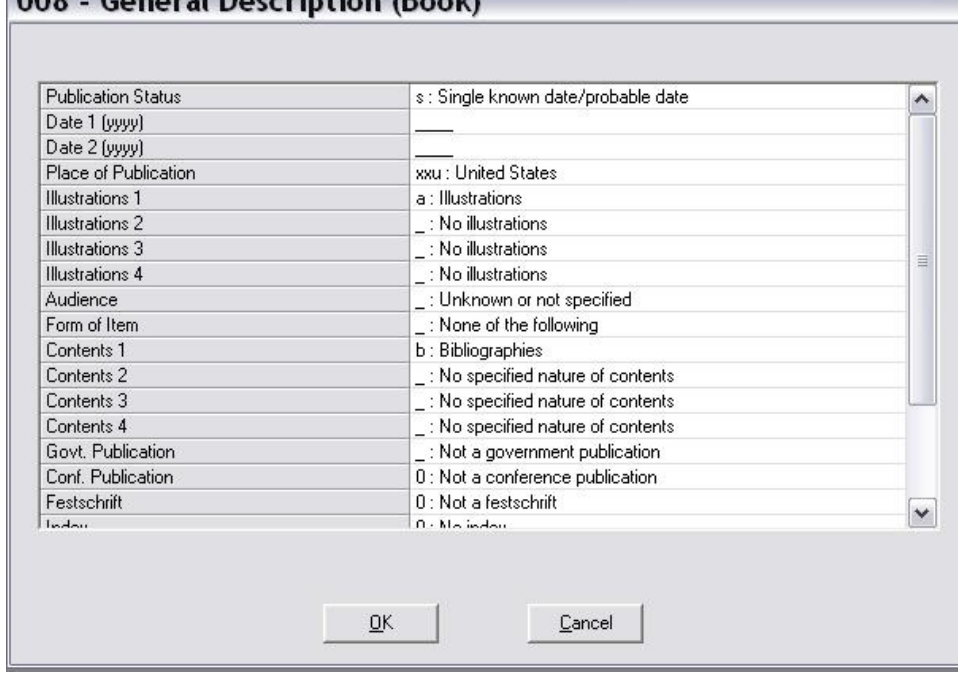

nno

 $\sim$ 

anal Description (D)

### **The field is open for editing**

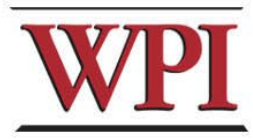

#### 008 - General Description (Book)

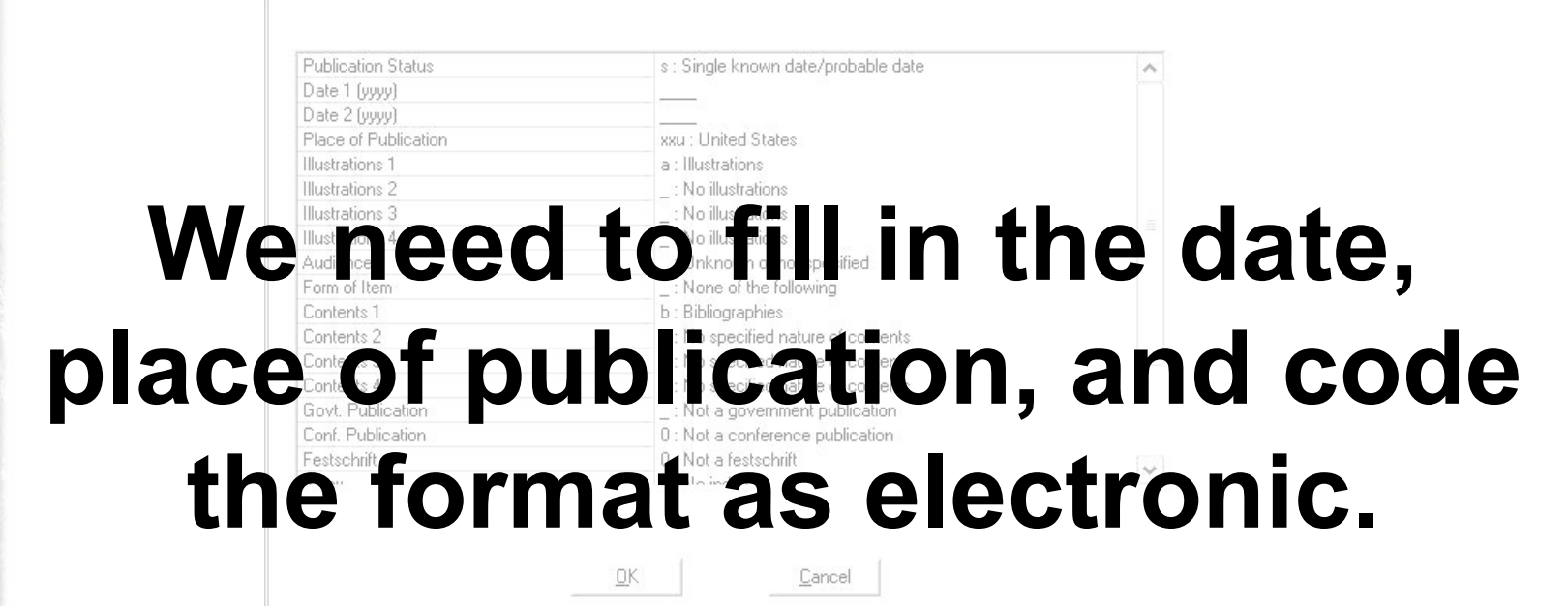

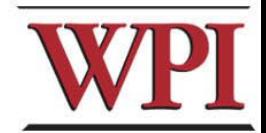

## **To do this, we need to:**

• **arrow down once** • **type in the date** (date)  $×3$ • **hit <tab> 3 times** • **arrow down twice**  • **type 'm'**   $\langle \text{tab} \rangle \times 3$ • **<tab> 3 times**  • **arrow down 6 times**  • **type 's'** talo) • **<tab> once**  Lenter • **and hit <enter> (my shorthand for that sequence)**

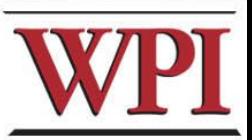

### **In Macro Express, it looks like:**

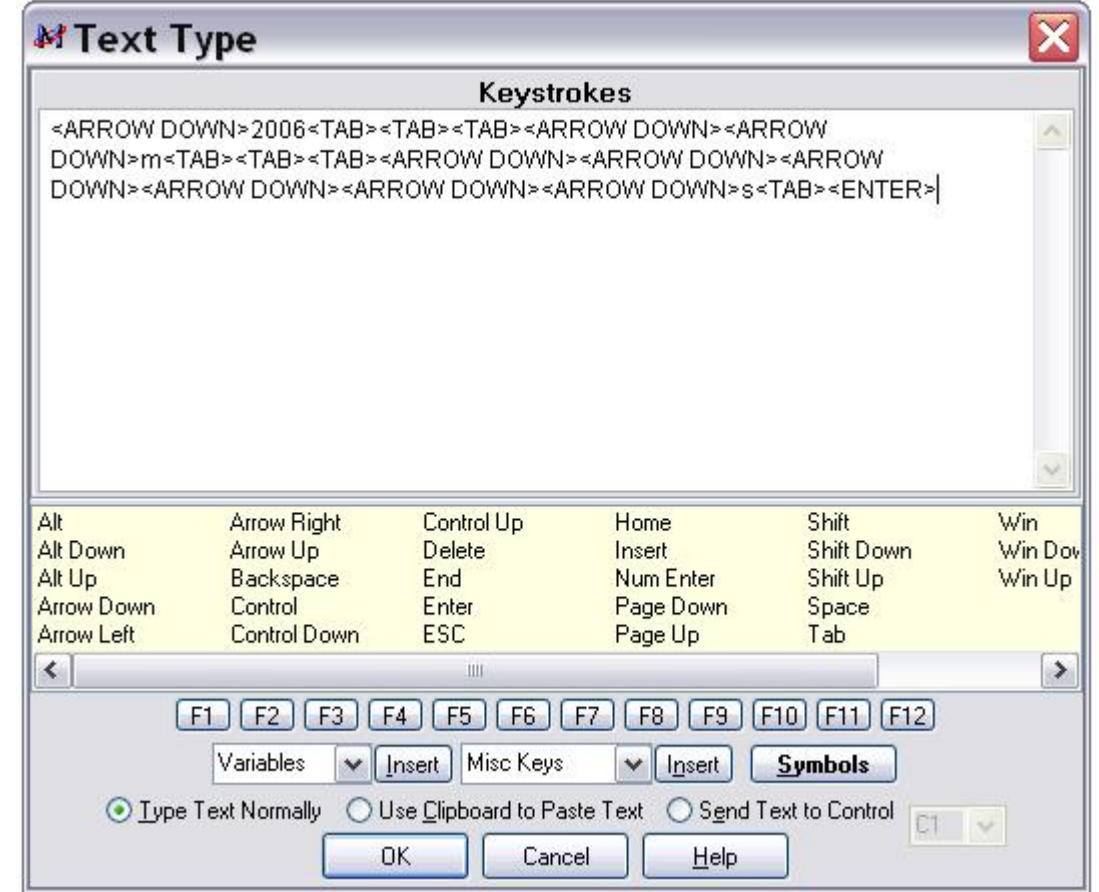

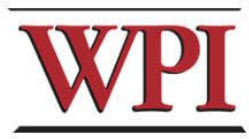

# **Some potential problems:**

- •**Errors in scripting: (Typos, Logic, Timing)** •**Computer hiccups**
- •**Bad data**
- •**Cataloging options set incorrectly**

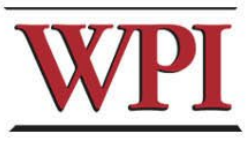

## The robot can't do it all ..

Title from Banner: Worcester Latin Roundtabel Video Life Stories

Suncreen Pigments in Cryptobiotic Crusts

Pansat: A Powder Metal Nanosatellite

An Engineered Receptor Activates Erad

Clonning and Expression of DEN and WN

Eval) of Child Yield in the Borough of Brent

Communicatiions it the International

Vital Gene

Secretamet

Actual title: Worcester Latino Roundtable video life stories

The effects of growing conditions on the production of sunscreen pigments by Nostoc. Scytonema and Microcoleus, three major components of cryptobiotic crusts

PANSAT -- powder metal bus structure design and fabrication for a nanosatellite

An engineered receptor coupled with a small molecule system activates a stress signaling pathway critical to the ERAD response

Recombinant cloning and expression of viral proteins from West Nile and Dengue viruses

Evaluation of child yield within recently completed housing developments in the Borough of Brent

"Decoding the International Secretariat -- an assessment of communication and culture"

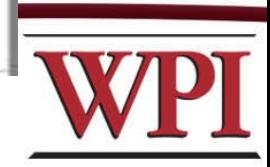

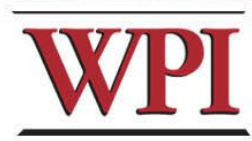

# garbage in ...

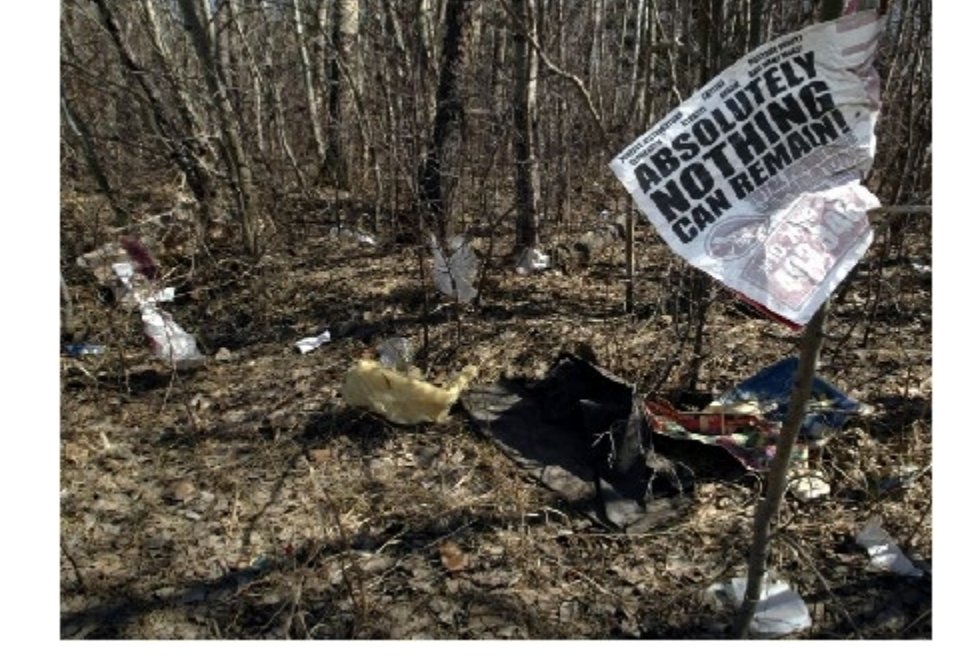

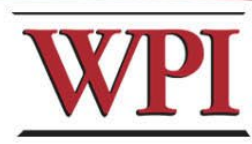

## garbage out!

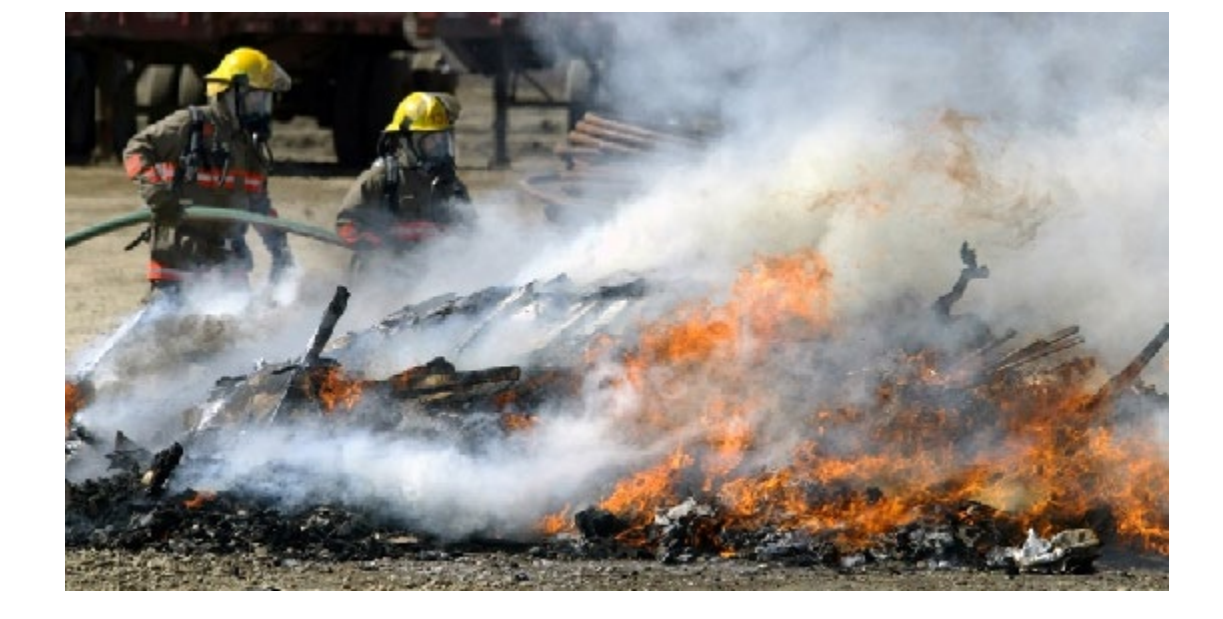

## **The Next Phase: Clean-up**

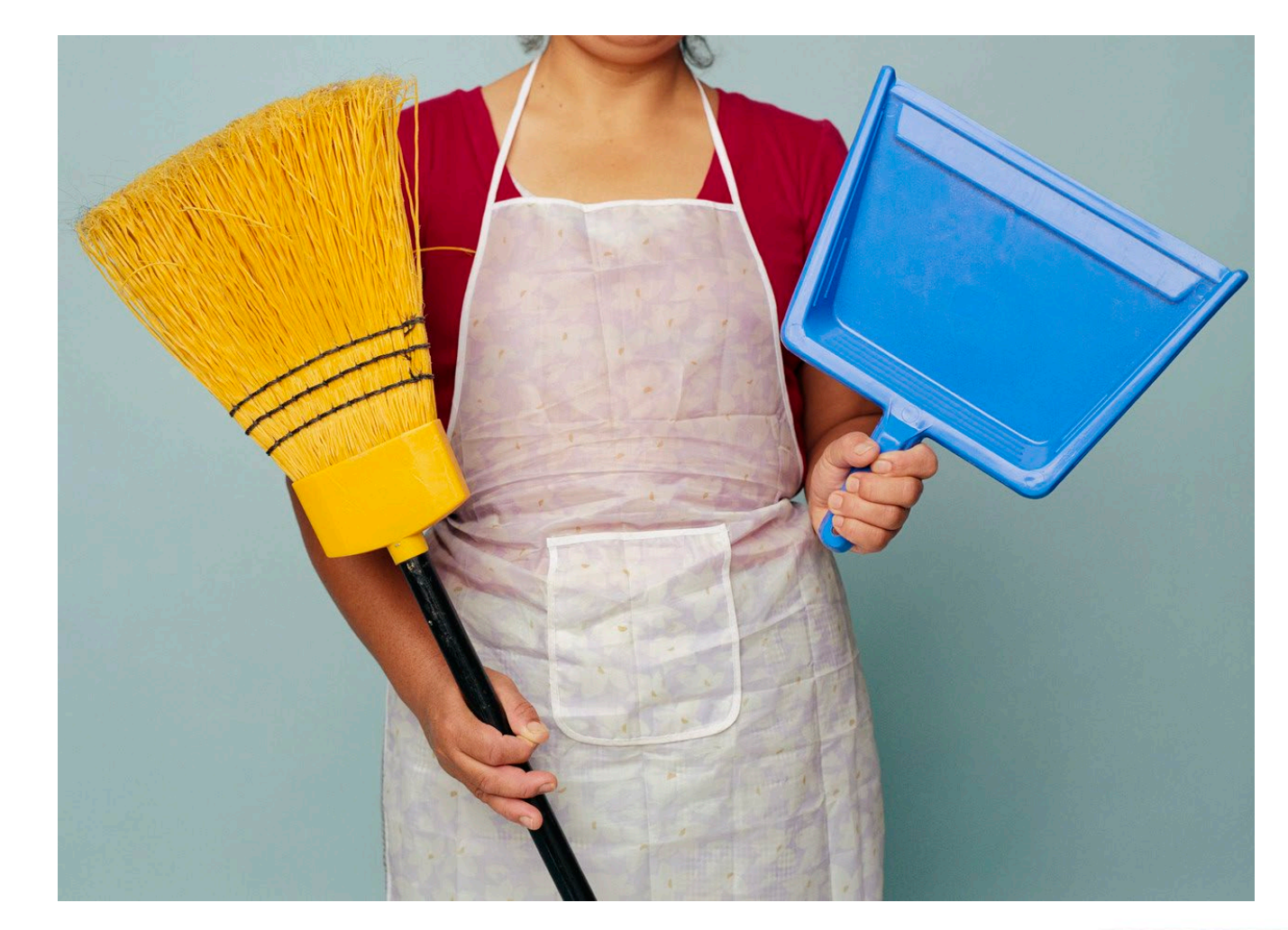

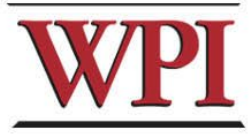

## **Macros can help here, too.**

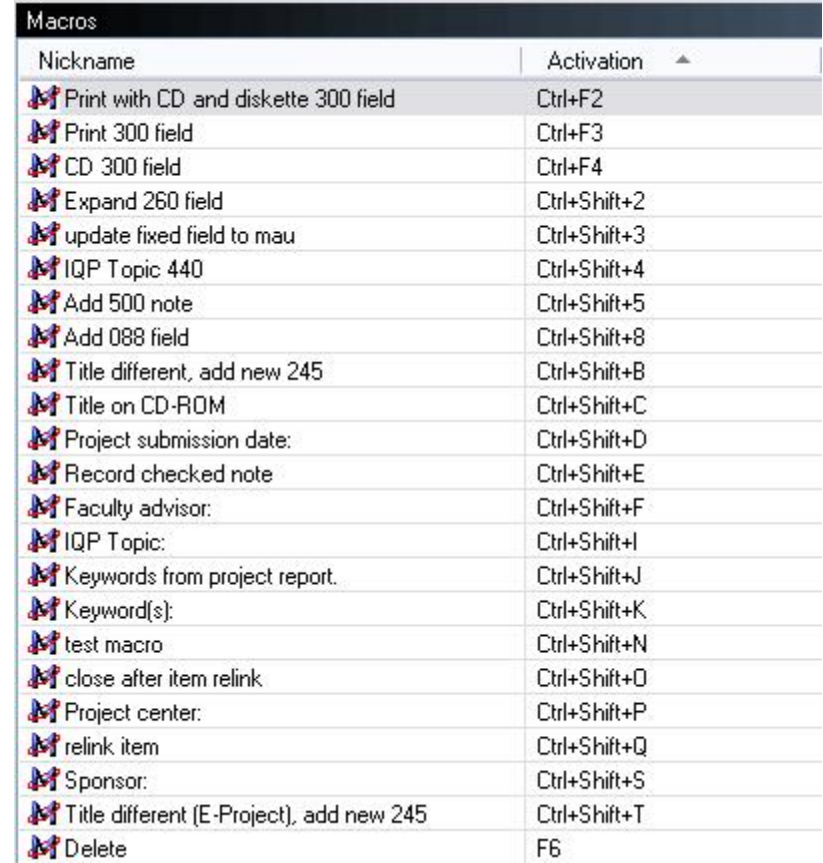

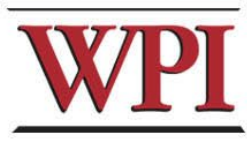

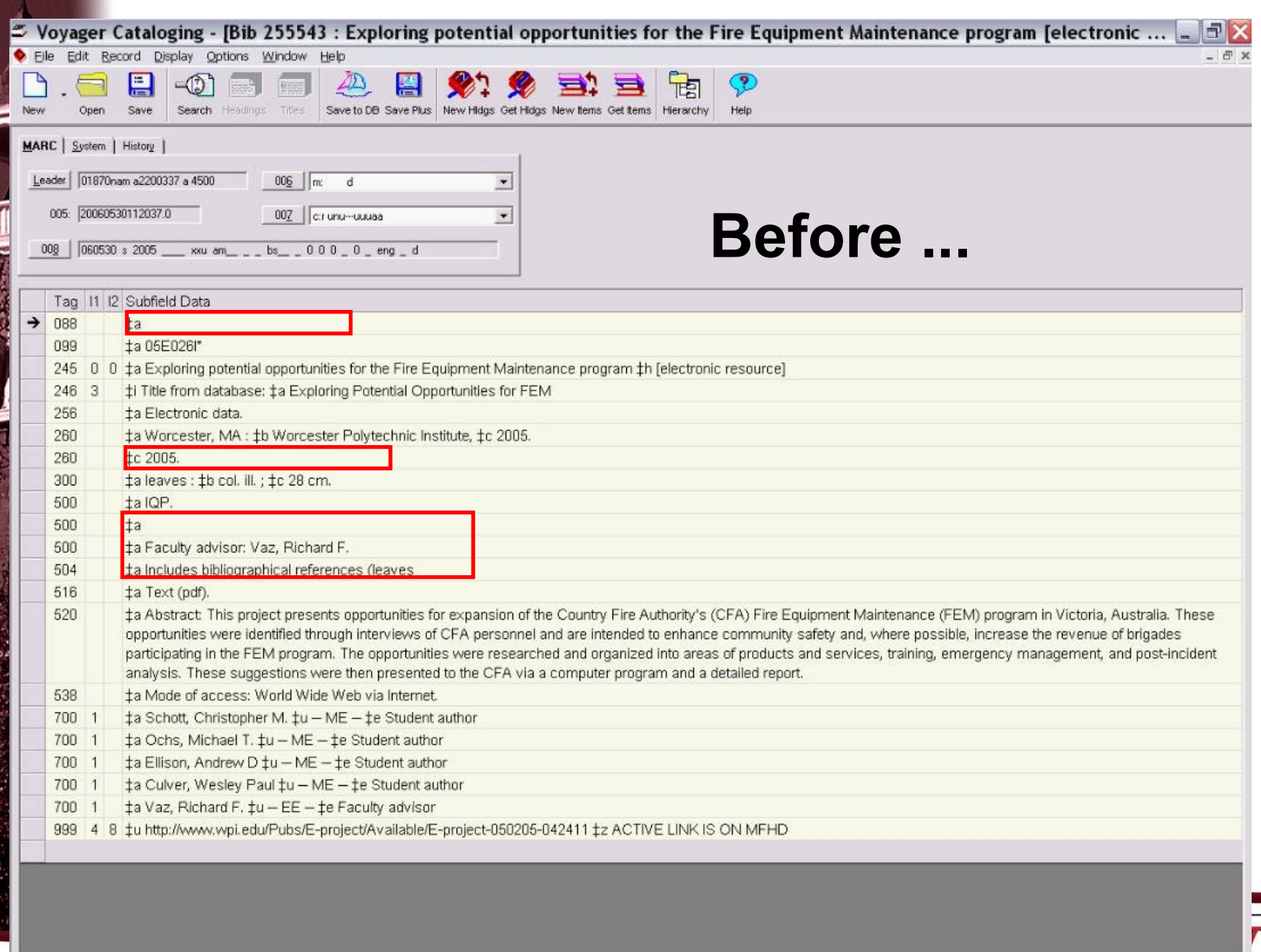

 $\mathcal{L}_{\mathcal{A}}$ 

. .

DT

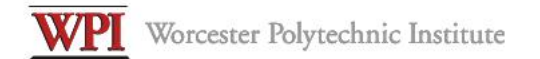

#### **Electronic Projects Collection**

#### Title page for E-project-050205-042411

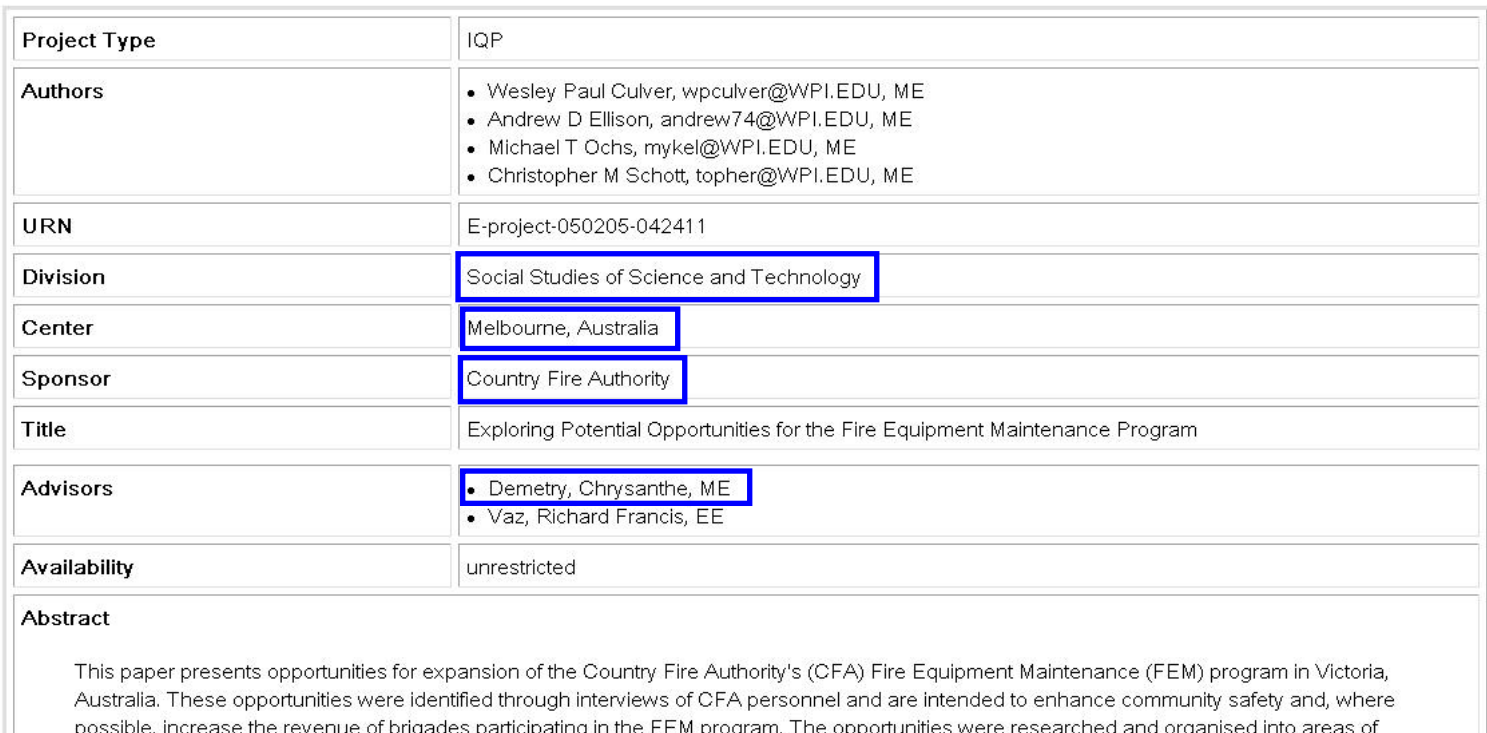

products and services, training, emergency management, and post-incident analysis. These suggestions were then presented to the CFA via a computer program and a detailed written report.

Files

• FEMReport05.pdf

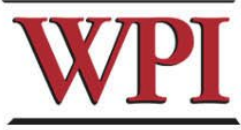

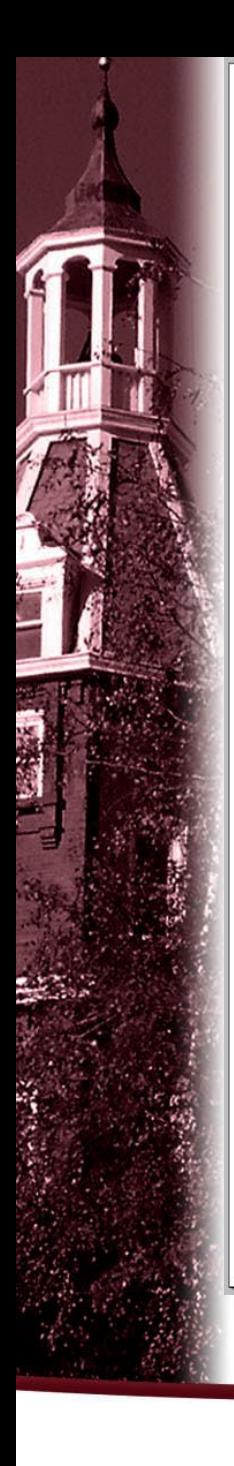

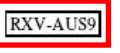

**Exploring Potential Opportunities for the Fire Equipment Maintenance Program** 

An Interactive Qualifying Project Report Submitted to the Faculty of WORCESTER POLYTECHNIC INSTITUTE In partial fulfilment of the requirements for the Degree of Bachelor of Science by:

**Wesley Culver** 

Andrew Ellison

Michael Ochs

Christopher Schott

Date: May 2, 2005

Report Submitted to:

Professor Chrysanthe Demetry

Professor Richard Vaz

Mr. Terry Hayes, Country Fire Authority Fire Equipment Maintenance Manager

#### Abstract

This paper presents opportunities for expansion of the Country Fire Authority's (CFA) Fire Equipment Maintenance (FEM) program in Victoria, Australia. These opportunities were identified through interviews of CFA personnel and are intended to enhance community safety and, where possible, increase the revenue of brigades participating in the FEM program. The opportunities were researched and organised into areas of products and services, training, emergency management, and post-incident analysis. These suggestions were then presented to the CFA via a computer program.

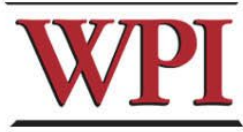

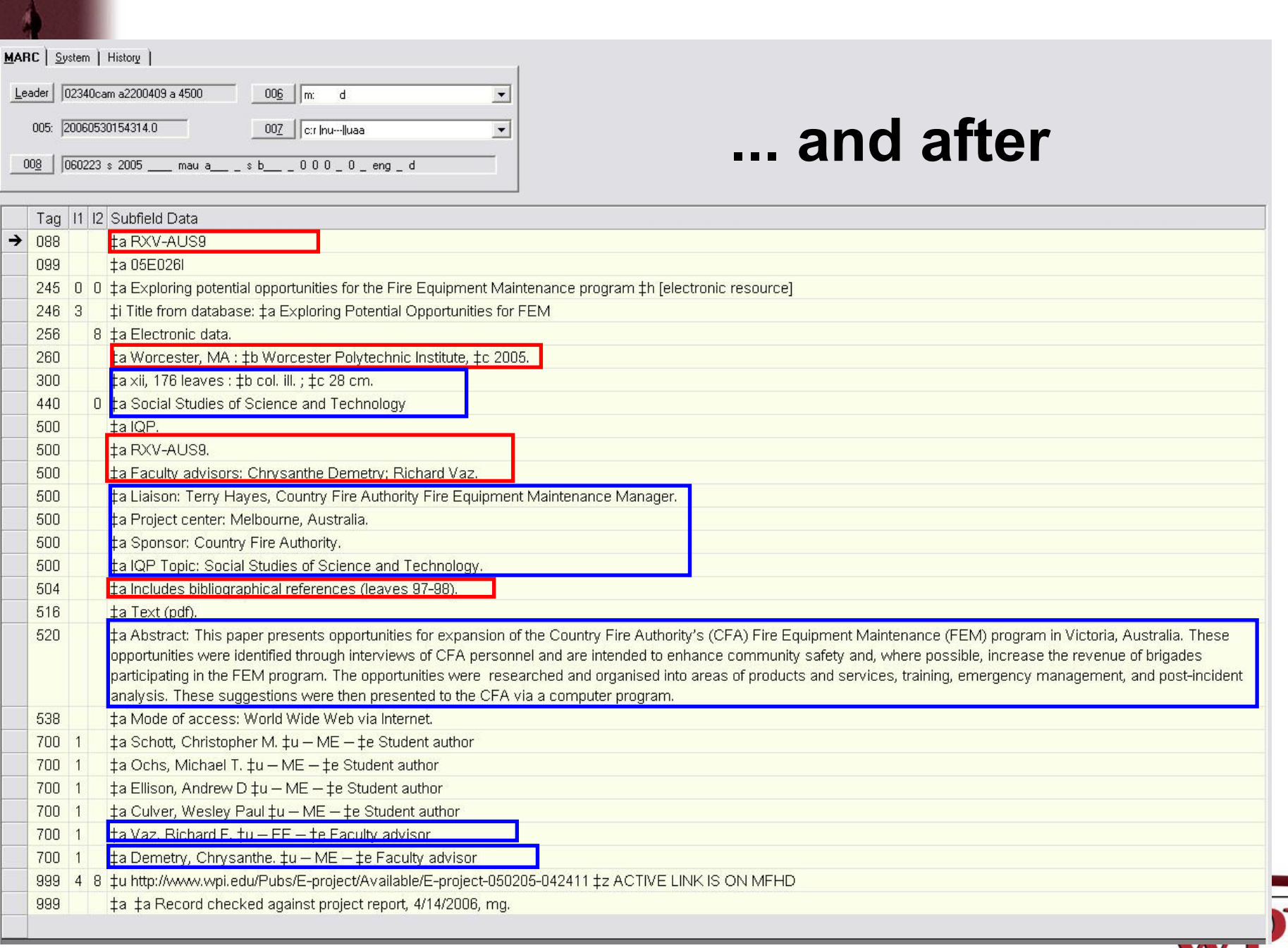

Control of the light of the control of

 $\frac{1}{2}$ 

e<br>S

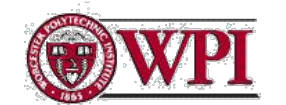

#### INFORMATION TECHNOLOGY DIVISION **George C. Gordon Library**

Tilles Login Patron Request Preferences Bookbag Saved Searches History **Help** Search i Headinas Exit

#### Exploring potential opportunities for the Fire Equipment Maintenance program

Title: Exploring potential opportunities for the Fire Equipment Maintenance program felectronic resource] Variant Title(s): Title from database: Exploring Potential Opportunities for FEM

Location: E-PROJECTS Call Number: 05E0261 Status: Not Charged Web Link: Link to E-Project. Primary Material: Book Other Material Type: Computer File Imprint: Worcester, MA.: Worcester Polytechnic Institute, 2005. Description: Electronic data. Text (pdf). xii, 17.6 leaves : col. ill. [28 cm. Series: Social Studies of Science and Technology Notes: IQP. RXV-AUS9. Faculty advisors: Chrysanthe Demetry, Richard Vaz. Liaison: Terry Haye's, Country Fire Authority Fire Equipment Maintenance Manager. Project center: Melbourne, Australia. Sponsor: Country Fire Authority: fQP Topic: Social Studies of Science and Technology. Includes bibliographical references (leaves 97-98). Abstract This paper presents opportunities for expansion of the Country Fire Authority's (CFA) Fire Equipment Maintenance (FEM) program in Victoria, Australia, These opportunities were identified through interviews of CFA personnel and are intended to enhance community safety and, where possible, increase the revenue of brigades participating in the FEM program. The opportunities were researched and organised into areas of products and services, training, emergency management, and postincident analysis. These sudgestions were then presented to the CFA via a computer program. Mode of access: World Wide Web via Internet Contributor(s): Schott Christopher M. - ME - Student author Ochs, Michael Tc ME - Student author Ellison, Andrew D - ME - Student author Culver, Wesley Paul - ME - Student author: Vaz, Richard F. . EE - Faculty advisor Demetri, Chrysanthe: ME - Faculty advisor

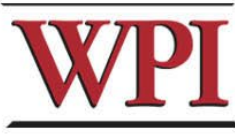

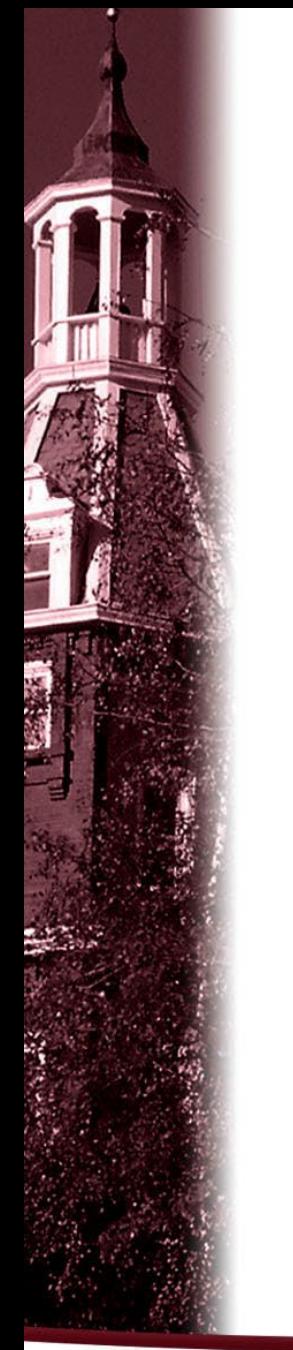

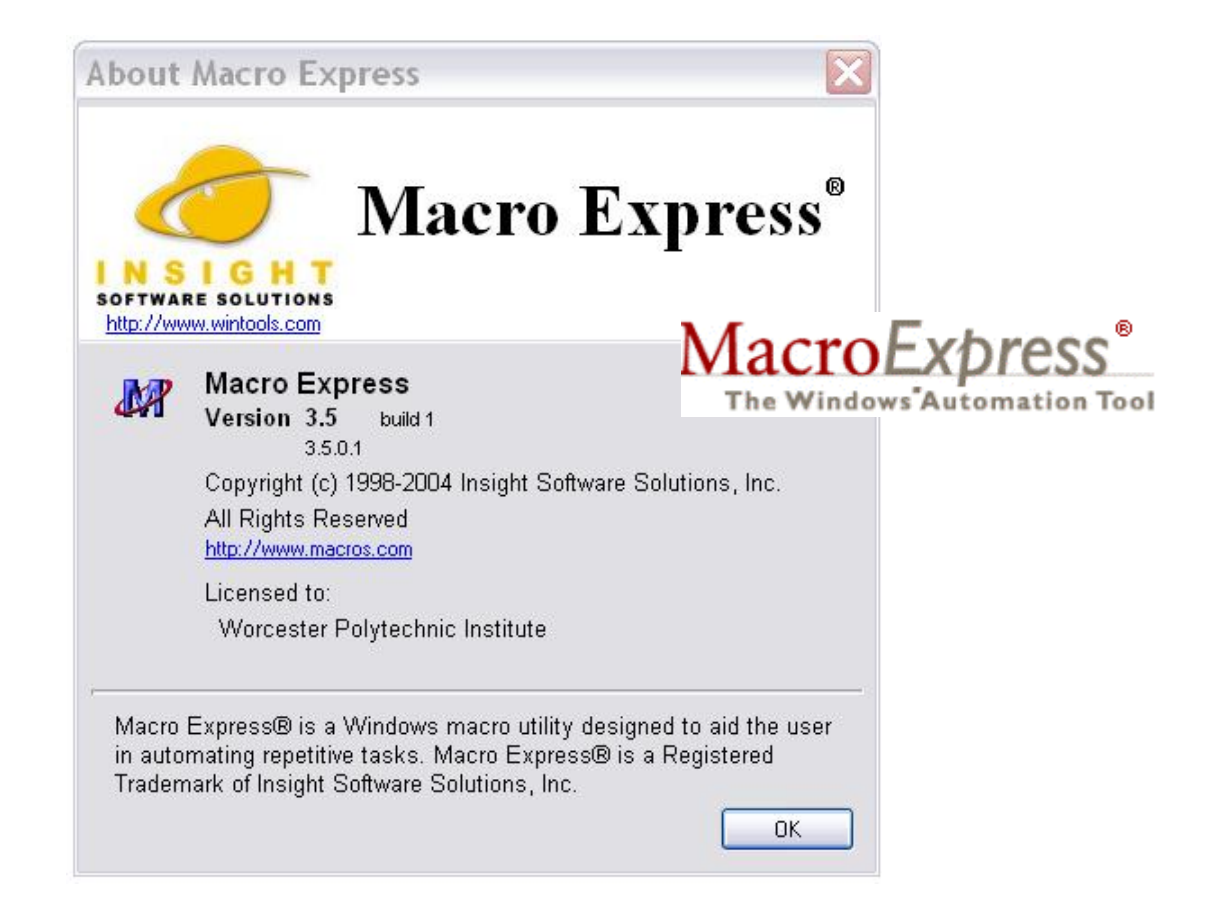

30 day free trial available at:<http://www.macros.com/>

US \$39.95 / single copy

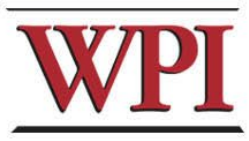

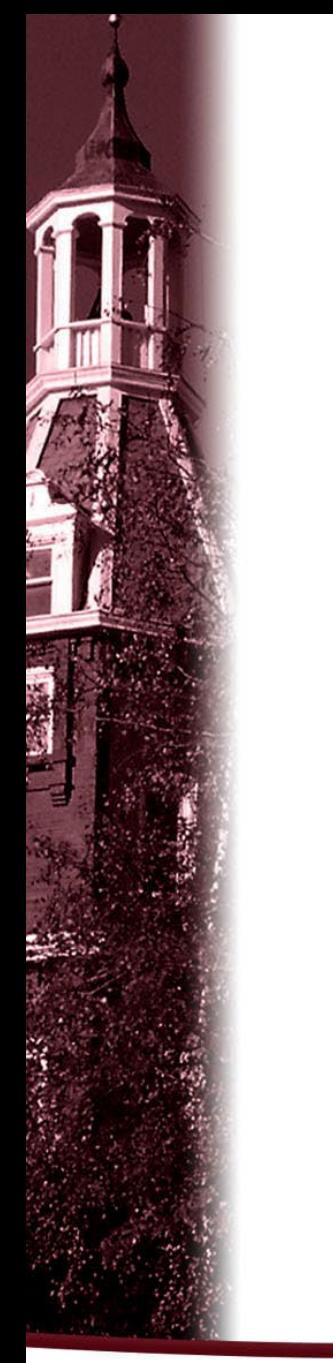

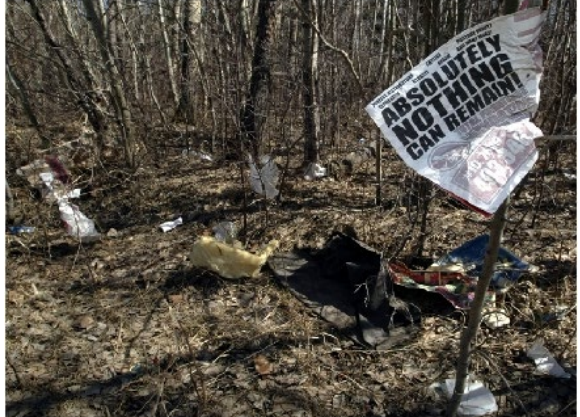

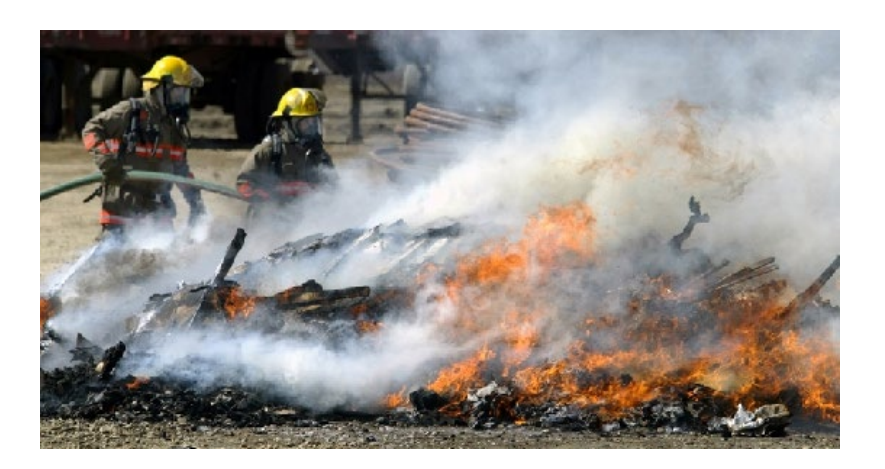

### Photos: © Red Deer Advocate and Randy Fiedler <http://www.wcnpa.ca/oww/fiedler/>

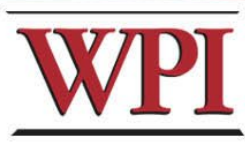